## Free Download PD[F & VCE Format Microsoft MB2-700 Dumps With](http://www.imctsguide.com/?p=1393) New Changed Questions from Braindump2go (51-60)

 Do you want to pass Microsoft MB2-700 Exam ? If you answered YES, then look no further. Braindump2go offers you the best MB2-700 exam questions which cover all core test topics and certification requirements. All REAL questions and answers from Microsoft Exam Center will help you be a MB2-700 certified! Vendor: Microsoft Exam Code: MB2-700 Exam Name: Microsoft Dynamics CRM 2013 ApplicationsKeywords: Microsoft MB2-700 Exam Dumps,MB2-700 Practice Tests,MB2-700 Practice Exams,MB2-700 Exam Questions,MB2-700 Dumps PDF,MB2-700 VCE,MB2-700 Training Materials,MB2-700 Book

Pass4sur

**Compared B** 

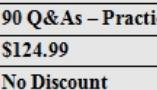

 QUESTION 51 You have a Contract that has a status value of Invoiced. One of the contract lines references an incorrect product. You need to correct the contract line. What should you do?  $A.\&\#160;\&\#160;\&\#160;$  Open the contract line and replace the value in the Product field with the correct product. B.  $\ \ \$ ; On the invoiced contract, add a new contract line that has the correct product. Cancel the contract line that has the incorrect product.  $C. & #160; & #160;$  Copy the invoiced contract. In the newly created draft contract, update the Product field for the affected contract line. Activate the new contract and then cancel the invoiced contract. D.  $\ \ \$  Delete the contract line. Add a new contract line that has the correct product. Answer: C QUESTION 52 You have a Contract that has a status value of Active. One of the contract lines references an incorrect product. You need to correct the contract line. What should you do?  $A.\&\#160;\&\#160;\&\#160;$  Open the contract line and replace the value in the Product field with the correct product. B.  $&\#160$ ;  $&\#160$ ;  $&\#160$ ; Delete the contract line. Add a new contract line that has the correct product. C. On the active contract, add a new contract line that has the correct product. Cancel the contract line that has the incorrect product referenced.  $D. &\  &\$  Copy the active contract, In the newly created draft contract, update the Product field for the affected contract line. Activate the new contract and then cancel the invoiced contract. Answer: C QUESTION 53 A user views the Service area of the navigation pane in Microsoft Dynamics CRM. What is displayed when the user clicks the down arrow on the Cases button?  $A.     A$  list of recently viewed cases  $B. \&\#160;\&\#160;\&\#160$ ; The most recently viewed case record  $C. \&\#160;\&\#160;\&\#160$ ; The Quick Create form for cases D. & #160; & #160; & #160; the New Case form Answer: A QUESTION 54 When can you resolve, cancel, or delete a case that has activities associated with it? A.  $& 4160; \& 4160; \& 4160;$  You can resolve cases when all activities associated to the case are completed. You can cancel or delete cases at any time. B.  $\&\#160;\&\#160;\&\#160$ ; You can resolve or cancel cases only when the associated activities are closed. You can delete cases at any time.  $C.\&\#160;\&\#160;\&\#160;$  You can resolve, cancel, or delete cases at any time. D.  $\&\#160;\&\#160;\&\#160;$  You can resolve, cancel, or delete cases only when all activities associated with the case are completed. Answer: B QUESTION 55 Which condition must be true before you can close a case? A.  $&\#160$ ;  $&\#160$ ;  $&\#160$ ; The case must NOT be marked as high priority. B.  $&\#160$ ;  $&\#160$ ;  $&\#160$ ; All knowledge base articles that the case references must be active.  $C. & #160, & #160, & #160$ ; All activities that are related to the case must be in a closed state. D. & #160; & #160; & #160; All activity parties for activities that are related to the case must be active customers. Answer: C QUESTION 56 You review the Similar Cases section for a case by using the Default Case form. Which cases does Microsoft Dynamics CRM show? A.  $&\#160$ ; $&\#160$ ; $&\#160$ ; cases with the same product B.  $&\#160$ ; $&\#160$ ;  $&\#160$ ; cases with similar case descriptions C.  $\&\#160;\&\#160;\&\#160;\x$  cases with the same customer D.  $&\#160;\&\#160;\x$  cases with the same subject

Products D.  $\&\#160;\&\#160;\&\#160;$  Opportunities E.  $\&\#160;\&\#160;\&\#160;$  Knowledge Base Articles Answer: ABD QUESTION 58 Which Service entity has Quick Create forms?  $A.\&\#160;\&\#160;\&\#160;$  Service Appointments B.  $$ ;  $$ ;  $$ ; Articles C.  $$ ;  $$ ;  $$ ; Cases D.  $$ ;  $$ ;  $$ ; Goals Answer: C QUESTION 59 What are two ways to find content in Knowledge Base articles?(Choose TWO) A.  $&\#160$ ;  $&\#160$ ;  $&\#160$ ; search subjects  $B. & \#160; \& \#160; \& \#160;$  browse articles C.  $\& \#160; \& \#160; \& \#160;$  search by using keywords D.  $\& \#160; \& \#160; \& \#160;$  search by using templates  $E. & #160; & #160; & #160;$  search for common articles Answer: AC QUESTION 60 Which of the following

Answer: D QUESTION 57 Which three entities are associated with cases by default? Each correct answer presents part of the solution.(Choose Three) A.  $&\#160$ ;  $&\#160$ ;  $&\#160$ ; Appointments B.  $&\#160$ ;  $&\#160$ ;  $&\#160$ ; Quotes C.  $&\#160$ ;  $&\#160$ ;  $&\#160$ ; actions can you perform with articles? (Choose all that apply.)  $A.\&\#160;\&\#160;\&\#160$ ; attach an article to a case B.  $&\#160$ ;  $&\#160$ ;  $&\#160$ ; add an article to a product C.  $&\#160$ ;  $&\#160$ ;  $&\#160$ ; add an article to a campaign  $D. \&\#160;\&\#160;\&\#160;$  email an article to a contact  $E. \&\#160;\&\#160;\&\#160;$  add a connection to an article Answer: AD 100% Full Money Back Guarantee Promised By Braindump2go to All MB2-700 Exam Candiates: Braindump2go is confident that our NEW UPDATED MB2-700 Exam Questions and Answers are changed with Microsoft Official Exam Center, If you cannot PASS MB2-700 Exam, nevermind, we will return your full money back! Visit Braindump2go exam dumps collection website now and download MB2-700 Exam Dumps Instantly Today!

## Compared Before Buying Microsoft MB2-700 PDF & VCE!

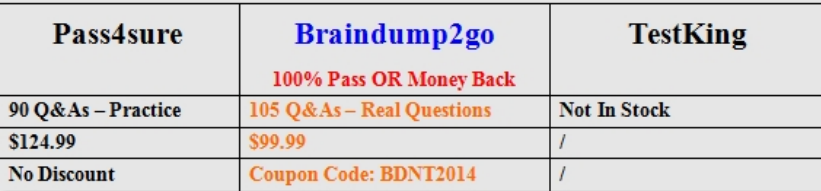

http://www.braindump2go.com/mb2-700.html